**AutoCAD Crack Descarga gratis For PC [Ultimo-2022]**

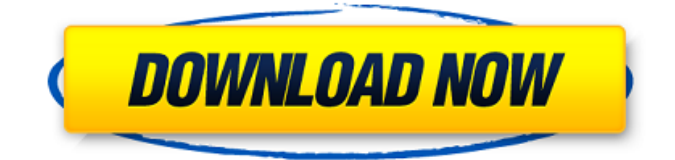

La aplicación de AutoCAD para dispositivos iOS está disponible en la App Store. La aplicación es gratuita, pero los usuarios de AutoCAD deben estar registrados en Autodesk para usarla. Además, la mayoría de los usuarios ricos en funciones de AutoCAD Professional estarán satisfechos con la aplicación, pero no pretende ser un reemplazo totalmente

funcional de AutoCAD Professional. La aplicación de AutoCAD para dispositivos Android está disponible como aplicación de Play Store. Contenido: Empezando Iniciar la aplicación Habilitación del escritorio remoto de Autodesk Personalización de aplicaciones de AutoCAD Interfaz gráfica de usuario (GUI) Adquisición de modelos y componentes Insertar el modelo Crear capas Objetos de dibujo Selección de objetos

Mover y rotar objetos Dibujar texto y anotaciones Cambiar el estilo del texto y las anotaciones Agregar capas Insertar una escotilla Creación de un objeto 3D Selección de objetos Abrir un objeto Objetos giratorios Cambiar el color de los objetos Edición de objetos Reducir objetos Eliminación de objetos Trabajar con vistas personalizadas Hacer una vista personalizada Personalización de una tabla de piezas Guardar y reabrir el modelo Guardar y reabrir una vista personalizada Crear una superficie Agregar un marco Creación de restricciones Alineación de restricciones Mover un objeto Mover una superficie Recortar superficies Adición de componentes Creación de un componente Crear un material Crear un cuadro de texto Creación de estilos de texto Crear una animación Creación de una secuencia de animación Crear

una animación en una posición del cursor Adición de texto y estilo de texto a un componente Agregar texto a una vista Creación de un estilo de interfaz de usuario (UI) Creación de una interfaz de usuario personalizada Creación de una interfaz de usuario personalizada Crear un nuevo estilo Crear un nuevo estilo a partir de una plantilla Creación de una plantilla Creación de una nueva plantilla Creación de una

nueva plantilla Apertura de un estilo existente Crear un fondo personalizado Crear un fondo personalizado Crear un fondo personalizado Crear un fondo personalizado Crear un fondo personalizado Crear un fondo personalizado Crear un fondo personalizado Crear un fondo personalizado Crear un fondo personalizado Crear un fondo personalizado Crear un fondo personalizado Creando un

Software alternativo Adobe AutoCAD LT (una versión basada en Windows) Pro/ENGINEER Borde sólido Inventor autodesk revit autocad Rinoceronte AutoCAD LT (también disponible como servicio gratuito) ÁGUILA CorelDRAW Microestación Estudio 3D MAX VectorWorks ilustrador PowerPoint SldWorks AutoCAD Map 3D (una versión

basada en Linux) El software Autodesk SUA (Software Update Assistant) descarga automáticamente las últimas actualizaciones de software para AutoCAD. El Autodesk SketchBook Pro gratuito incluye todas las funciones del antiguo Autodesk Draw. Autodesk AutoCAD 360 AutoCAD 360 es un servicio basado en la nube que lleva AutoCAD del escritorio al dispositivo móvil, lo que elimina el tiempo y la

complejidad de la conversión. AutoCAD 360 proporciona acceso desde un navegador web, una tableta y un teléfono inteligente. Historia AutoCAD fue creado en 1989 por un equipo de diseñadores, desarrolladores y consultores comerciales en una pequeña oficina en el centro de Burlington, Vermont. El nombre del equipo era 1 to Many: Autodesk to the World. El equipo de productos de

AutoCAD tenía su sede en Dallas. Aunque 1 to Many cambió su nombre a Autodesk en 1995, el equipo de producto continuó llamándose 1 to Many, a menudo acuñando el término por primera vez en una reunión. 1 to Many era pequeño y estaba compuesto principalmente por gerentes de producto y gerentes de marketing. Estas personas estaban muy centradas en el diseño, el desarrollo y la comercialización del producto, y

trabajaban muchas horas para crear la mejor experiencia de usuario posible. 1 to Many también era un entorno de mucha energía y estrés, con equipos de diseño y desarrollo que trabajaban muchas horas y estaban disponibles a cualquier hora del día o de la noche. El equipo se preocupaba profundamente por sus clientes y sus productos. A menudo se preocupaban tanto por los clientes y sus productos que

hacían todo lo posible para ayudarlos con sus problemas relacionados con AutoCAD. A principios de la década de 1990, 1 to Many trabajó con los principales competidores de Autodesk: Esri, MapInfo, Bentley, Synerleaf y la firma de tecnología CAD Morgan-Hughes.Desarrollaron una estrategia de marketing que enfatizaba la asociación con los clientes clave. Una tendencia a la disminución del apoyo en las

décadas de 1990 y 2000, con reemplazo interno o externo y/o productos descontinuados, condujo a un entorno de alto estrés y alta exigencia. También contribuyó a las dificultades 112fdf883e

Abre el directorio de Autocad. Cree una carpeta en Autocad para sus claves y coloque los archivos \*.cdx que descargó. En Autocad, abra el archivo Onshape que descargó. En la esquina inferior izquierda, hay un botón para abrir. Escriba el enlace del keygen. Presiona enter. Siga las indicaciones en pantalla. Cuando el programa diga "Éxito", habrá terminado.

La licencia tardará unos minutos en actualizarse. Abra el archivo de Autocad nuevamente para ver que se agrega la clave. Si recibe un error que indica que no tiene la última versión de la licencia, debe instalar la última versión de Autocad. Abra su aplicación de Autocad > \AppD ata\Local\Autodesk\Onshape\A pp\Registry. Vaya a la carpeta System-Release. Haga clic derecho en el archivo AutoCAD\_LC.reg. Seleccione

Copiar. Vaya a la carpeta AppD ata\Local\Autodesk\Onshape\A pp. Haga clic derecho en el archivo AutoCAD\_LC.reg. Seleccione Pegar. Ahora puede volver a registrarse. Ya no verá el botón 'Cancelar registro'. Para agregar una clave de licencia, simplemente puede usar el enlace que creó anteriormente para abrir el archivo de Autocad. Anillo de llama de ópalo de llama burdeos/rojo Amo tanto este anillo que tuve

que publicar una foto para probarlo. Es brillante y divertido, pero elegante al mismo tiempo. Este anillo se puede usar solo o apilado. Elegí usar el mío apilado con este (en burdeos, por supuesto), pero puedes elegir cualquier otro anillo en cualquier combinación de colores que desees. El ópalo de este anillo es una piedra lisa facetada de 1,4 quilates y 2 mm. Esta piedra es en su mayoría rosa con algunas manchas de

azul y algunos tonos sutiles de púrpura. Es solo un poco más grande que 1/2 quilate pero muy brillante. Absolutamente AMO AMO AMO este anillo. Lo compré en la tienda y fue una compra total por impulso. Es exactamente lo que estaba buscando y el precio era muy asequible. ¡No puedo esperar para usarlo! La biología de

**?Que hay de nuevo en?**

Texto rápido y preciso. Utilice abreviaturas, letras alternativas o pictogramas para crear rápidamente texto en sus dibujos. Salida inteligente: comparta archivos directamente en sitios como Dropbox, Box, Google Drive y OneDrive. Actualizaciones de rendimiento: mueva el cursor hasta tres veces más rápido y ahorre hasta un 40 % del tiempo de dibujo. Mejoras en el dibujo: agregue y conecte formas y ajústelas a

cualquier punto de anclaje. Arrastre y suelte una forma desde la herramienta de selección e insértela rápidamente como una extrusión en una ruta. AutoCAD 2023 ya está aquí y, sí, hay una lista de sus aspectos más destacados y novedades notables, como: Envíe e incorpore rápidamente comentarios en sus diseños. Importe comentarios desde papel impreso o archivos PDF y agregue cambios a sus dibujos

automáticamente, sin pasos de dibujo adicionales. (vídeo: 1:15 min.) Texto rápido y preciso. Utilice abreviaturas, letras alternativas o pictogramas para crear rápidamente texto en sus dibujos. Salida inteligente: comparta archivos directamente en sitios como Dropbox, Box, Google Drive y OneDrive. Actualizaciones de rendimiento: mueva el cursor hasta tres veces más rápido y ahorre hasta un 40 % del tiempo de dibujo.

Mejoras en el dibujo: agregue y conecte formas y ajústelas a cualquier punto de anclaje. Arrastre y suelte una forma desde la herramienta de selección e insértela rápidamente como una extrusión en una ruta. ¿Qué opinas de la última versión de AutoCAD? ¿Alguna característica que se anunció marcó una diferencia para usted? ¡Háganos saber sus pensamientos publicando en los comentarios a continuación!

¡Encuentre todas las novedades sobre AutoCAD 2023 aquí! Publicado por Jim Polites. Autodesk es una marca registrada de Autodesk, Inc. y/o sus subsidiarias y/o afiliadas en los EE. UU. y/u otros países.1. Campo de la invención La invención se refiere a un faro de vehículo que puede controlar una cantidad de luz de iluminación mediante una cubierta. 2. Descripción de la técnica relacionada En los

últimos años, se conoce un faro de vehículo de tipo proyector que incluye una fuente de luz dispuesta en un reflector de manera que un haz de luz de haz alto se proyecta hacia adelante desde el faro, y un miembro de protección dispuesto sobre el reflector de manera que pueda moverse entre un posición abierta y una posición cerrada. Cuando el elemento de protección está en la posición abierta, el haz de luz se proyecta

## desde el reflector para iluminar el

Los requisitos del sistema a continuación son los mínimos recomendados para la versión para PC del juego. Se sugiere al menos un Intel Pentium de 700 MHz con 256 MB de RAM y DirectX 7 o superior. Macintosh: La computadora Macintosh con Mac OS X 10.5 o 10.6 requiere un procesador Intel Core 2 Duo o equivalente. Mínimo recomendado:

## procesador de 800 MHz o más rápido, 256 MB de RAM (se recomienda hasta 1 GB), 1 GB de espacio libre en el disco duro. El espacio libre requerido en el disco duro aumentará según el tamaño de sus mapas. Juego

<https://usedshreddingtrucks.com/wp-content/uploads/leoninga.pdf>

<https://colonialrpc.com/advert/autocad-crack-incluye-clave-de-producto-gratis-actualizado-2022/>

<http://www.theleadingnetwork.tv/wp-content/uploads/2022/06/AutoCAD-12.pdf>

<http://raga-e-store.com/wp-content/uploads/2022/06/AutoCAD-23.pdf>

[https://mayoreoshop.com/wp-content/uploads/2022/06/AutoCAD\\_Crack\\_\\_\\_Vida\\_util\\_Codigo\\_de\\_activacion\\_Gratis.pdf](https://mayoreoshop.com/wp-content/uploads/2022/06/AutoCAD_Crack___Vida_util_Codigo_de_activacion_Gratis.pdf) <http://molens.info/?p=14947>

<https://elsm.ch/advert/autocad-2022-24-1-crack-gratis-x64/>

<https://bskworld.com/wp-content/uploads/2022/06/talicatr.pdf>

<https://teenmemorywall.com/autodesk-autocad-24-2-crack-gratis-mac-win-mas-reciente/>

<https://digitalmentors.pro/2022/06/21/autocad-con-keygen-completo-descargar-2022-nuevo-2/>

<http://www.medvedy.cz/wp-content/uploads/haynico.pdf>

[https://bonnethotelsurabaya.com/wp-content/uploads/Autodesk\\_AutoCAD\\_\\_Crack\\_\\_\\_PCWindows\\_Actualizado\\_2022.pdf](https://bonnethotelsurabaya.com/wp-content/uploads/Autodesk_AutoCAD__Crack___PCWindows_Actualizado_2022.pdf) [https://circles.nyc3.digitaloceanspaces.com/upload/files/2022/06/TrEKW8H6IDcTgrxbyRmg\\_21\\_7075fa80516074d0f90fe284](https://circles.nyc3.digitaloceanspaces.com/upload/files/2022/06/TrEKW8H6IDcTgrxbyRmg_21_7075fa80516074d0f90fe2845c7abe4e_file.pdf) [5c7abe4e\\_file.pdf](https://circles.nyc3.digitaloceanspaces.com/upload/files/2022/06/TrEKW8H6IDcTgrxbyRmg_21_7075fa80516074d0f90fe2845c7abe4e_file.pdf)

[https://black-](https://black-affluence.com/social/upload/files/2022/06/jPrO6UBVxDkriiZFDZUp_21_6e61a4c6603e2e50eae738d628444111_file.pdf)

[affluence.com/social/upload/files/2022/06/jPrO6UBVxDkriiZFDZUp\\_21\\_6e61a4c6603e2e50eae738d628444111\\_file.pdf](https://black-affluence.com/social/upload/files/2022/06/jPrO6UBVxDkriiZFDZUp_21_6e61a4c6603e2e50eae738d628444111_file.pdf) <http://aakasharjuna.com/autodesk-autocad-2022-24-1-crack-3264bit/>

[https://eyeglobe.org/wp-](https://eyeglobe.org/wp-content/uploads/2022/06/Autodesk_AutoCAD_Crack___Descarga_gratis_PCWindows_Ultimo2022.pdf)

[content/uploads/2022/06/Autodesk\\_AutoCAD\\_Crack\\_\\_\\_Descarga\\_gratis\\_PCWindows\\_Ultimo2022.pdf](https://eyeglobe.org/wp-content/uploads/2022/06/Autodesk_AutoCAD_Crack___Descarga_gratis_PCWindows_Ultimo2022.pdf) <https://aapanobadi.com/2022/06/21/autodesk-autocad-crack-clave-de-licencia-gratis-actualizado-2022/> [https://venhahusqfasorp.wixsite.com/worlparvatex/post/autodesk-autocad-20-1-crack-torrent-codigo-de-](https://venhahusqfasorp.wixsite.com/worlparvatex/post/autodesk-autocad-20-1-crack-torrent-codigo-de-activacion-32-64bit-2022)

[activacion-32-64bit-2022](https://venhahusqfasorp.wixsite.com/worlparvatex/post/autodesk-autocad-20-1-crack-torrent-codigo-de-activacion-32-64bit-2022)

<https://diontalent.nl/wp-content/uploads/2022/06/caiiant.pdf> [https://avicii.app/upload/files/2022/06/yjHERxIicthss5ipUWnI\\_21\\_6e61a4c6603e2e50eae738d628444111\\_file.pdf](https://avicii.app/upload/files/2022/06/yjHERxIicthss5ipUWnI_21_6e61a4c6603e2e50eae738d628444111_file.pdf)